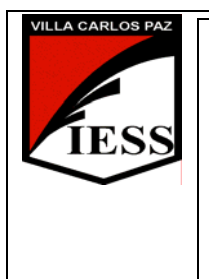

<sup>1</sup>*IESS - Instituto de Enseñanza Secundaria*Ciclo lectivo 2007. Curso: 5° División: "C" y "D" Ciclo: CE Especialidad: GESTION Disciplina: TECNOLOGÍA DE LA INFORMACIÓN II Nombre del profesor/a: Ing. Silvia Alejandra Giordano Día y horario de cursado: 5º C: Lunes 1º y 2º - Miércoles 7º 5º D: Martes 1º y 2º - Miércoles 6º

# **1. Contenidos:**

# **UNIDAD Nº 1: Planilla de Cálculo Excel XP**

### **CONTENIDOS**

### **a) Conceptuales**

Conceptos Básicos: planilla de Cálculo, libros, hojas, celdas, filas y columnas. Elementos de la pantalla. Ingreso de fórmulas. Funciones más frecuentas: suma, promedio, máximo, mínimo. Uso del asistente para gráficos. Gráficos de Columnas, Barras, Circular, de Líneas. Funciones avanzadas: SI, SUMAR.SI, CONTAR, CONTAR.SI. Filtros. Subtotales.

# **b) Procedimentales**

- Resolución de problemas utilizando las principales herramientas de la Planilla de Cálculo.
- Construcción de libros de trabajo de aplicación práctica real en todos los temas desarrollados.
- Selección y utilización de la función adecuada a cada tipo de problema formulado.
- Relación, comparación y representación gráfica de datos.

# **UNIDAD Nº 2: Base de Datos Access XP.**

#### **CONTENIDOS**

#### **a) Conceptuales**

Conceptos Básicos: base de datos, tabla, registro, campo. Elementos de la pantalla. Creación y configuración de una base de datos. Tipos de datos. Crear tablas y modificar su estructura. Ingreso, modificación, eliminación y ordenación de registros. Relaciones entre tablas. Formularios. Informes. Consultas.

#### **b) Procedimentales**

- Creación de base de datos.
- Operación con base de datos.
- Resolución de problemas en la construcción de bases de datos.
- Diseño de formularios.
- Elaboración de informes.
- Construcción de bases de datos de aplicación práctica real

# **UNIDAD Nº 3: Páginas Web. Front Page XP.**

#### **CONTENIDOS**

# **a) Conceptuales**

Conceptos básicos: sitios web. Elementos de la pantalla. Crear un sitio web. Utilización del asistente. Reorganizar un sitio: agregar y eliminar páginas. Dar formato a los textos. Agregar clips e imágenes. Insertar hipervínculos: a nuevas páginas, a una página existente, a otros sitios web. Agregar marcadores. Publicar un sitio web.

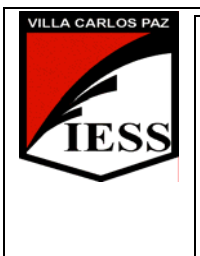

<sup>2</sup>*IESS - Instituto de Enseñanza Secundaria*Ciclo lectivo 2007. Curso: 5° División: "C" y "D" Ciclo: CE Especialidad: GESTION Disciplina: TECNOLOGÍA DE LA INFORMACIÓN II Nombre del profesor/a: Ing. Silvia Alejandra Giordano Día y horario de cursado: 5º C: Lunes 1º y 2º - Miércoles 7º 5º D: Martes 1º y 2º - Miércoles 6º

# **b) Procedimentales**

- Diseño de un sitio web.
- Publicación de un sitio web.
- Inserción de hipervínculos y marcadores.

### **UNIDAD Nº 4: Internet**

### **CONTENIDOS**

# **a) Conceptuales**

Conceptos Básicos. Internet como medio de comunicación. Ventajas y usos. Servicios: www, correo electrónico, grupos de discusión, ftp, telnet. Educación en línea. Blogs. Motores de Búsqueda y Directorios.

### **b) Procedimentales**

- Búsqueda de recursos educativos en la red.
- Utilización de Correo Electrónico.
- Evaluación de páginas Web.
- Búsqueda de información en Internet.
- Desarrollo de actividades pedagógicas usando sitios Web.
- Identificación y recorrido de las secciones de un Portal Educativo.

#### **2. Bibliografía:**

#### *a) Del Alumno*

- MICROSOFT CORPORATION Manual del usuario de Windows XP.
- MICROSOFT CORPORATION Manual del usuario de Microsoft Excel XP
- MICROSOFT CORPORATION Manual del usuario de Microsoft Access XP
- MICROSOFT CORPORATION Manual del usuario de Internet Explorer
- Guía de Estudio (provista por la Profesora)
- Guía de Trabajos Prácticos (provista por la Profesora)
- Ayudas on-line del software.

VILLA CARLOS PAZ, 26 de Marzo de 2007 PROF. SILVIA A. GIORDANO